## AVVIO DI WORD

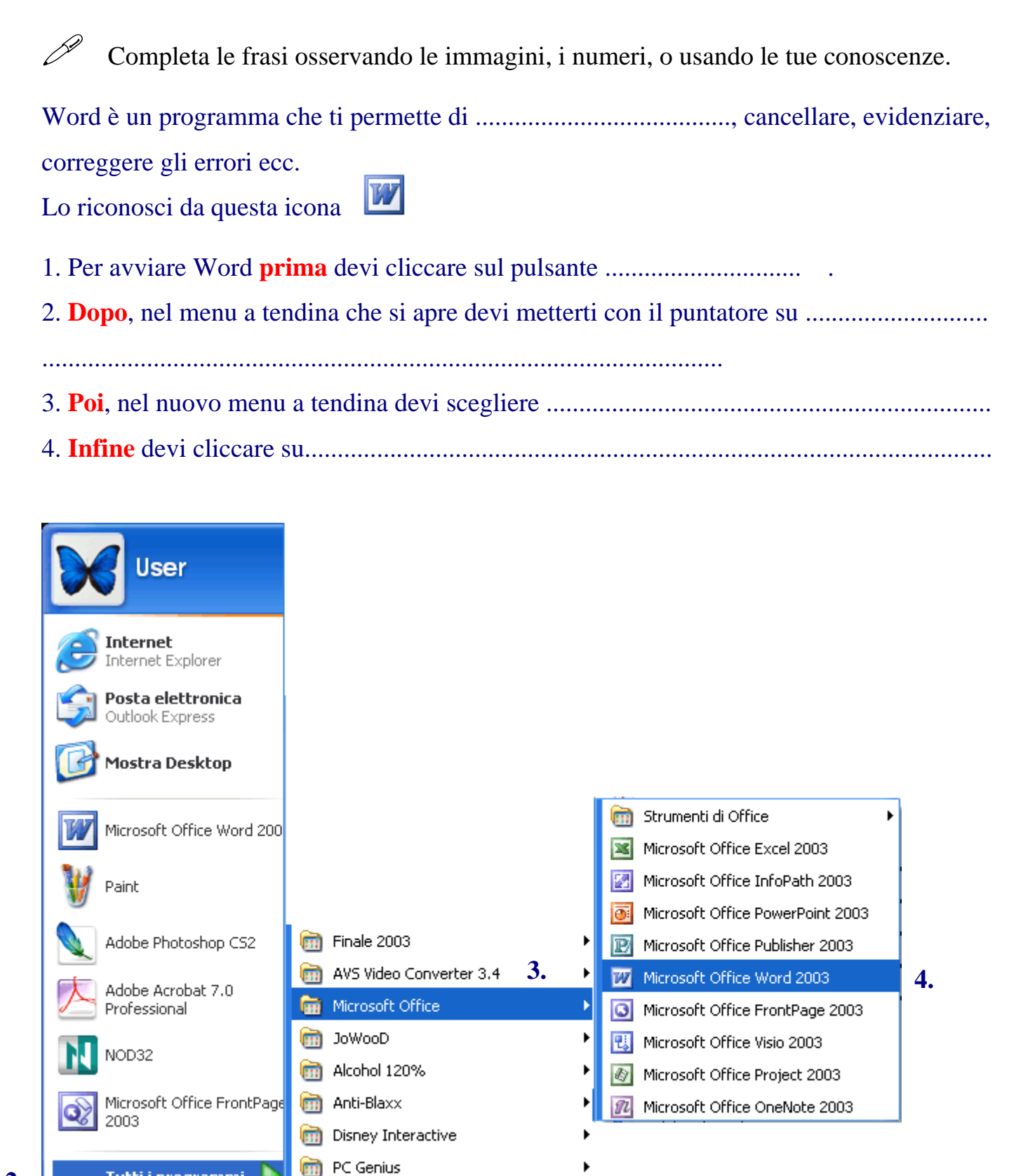

**1.** 

**2.** 

Tutti i programmi

日后座

*fa* start

K-Lite Codec Pack CCE SP Trial Version **REA** Advanced CAB Repair